### **PageSpeed Insights**

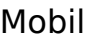

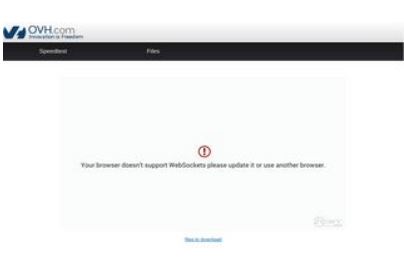

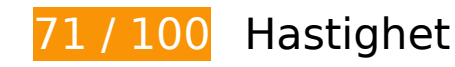

**Bör Fixas:** 

### **Utnyttja cachelagring i webbläsare**

När du anger ett utgångsdatum eller en högsta ålder i HTTP-rubrikerna för statiska resurser instrueras webbläsaren att läsa in tidigare hämtade resurser från hårddisken istället för via nätverket.

[Utnyttja cachelagring i webbläsare](http://sitedesk.net/redirect.php?url=https%3A%2F%2Fdevelopers.google.com%2Fspeed%2Fdocs%2Finsights%2FLeverageBrowserCaching) för följande resurser som kan cachelagras:

- http://ovh.net/logo\_com.png (utgångsdatum har inte angetts)
- https://www.ovh.co.uk/themes/10/bars.css (5 minuter)
- https://www.ovh.co.uk/themes/10/footer.css (5 minuter)
- https://www.ovh.co.uk/themes/10/header.css (5 minuter)
- https://www.ovh.co.uk/themes/10/index.css (5 minuter)
- https://www.ovh.co.uk/themes/10/share.css (5 minuter)

#### **Mobil**

- https://www.ovh.co.uk/themes/10/font/openSans/OpenSans-Regular-webfont.ttf (10 minuter)
- https://media.nperf.com/flash/theme/licenses/05d1f5db-f38f-42ed-924b-87e3b0f2d5b6/logo-OVH.png (60 minuter)
- https://media.nperf.com/webplugin/dist/SpeedTest/2.2.1//assets/server\_cs.png (60 minuter)
- https://media.nperf.com/webplugin/dist/SpeedTest/2.2.1//assets/server\_ios.png (60 minuter)
- https://media.nperf.com/webplugin/dist/SpeedTest/2.2.1//assets/server\_ips.png (60 minuter)
- https://media.nperf.com/webplugin/dist/SpeedTest/2.2.1//assets/server\_os.png (60 minuter)
- https://media.nperf.com/webplugin/dist/SpeedTest/2.2.1//assets/server\_ps.png (60 minuter)
- https://media.nperf.com/webplugin/dist/SpeedTest/2.2.1/assets-layout/OVH/logo-nperf.png (60 minuter)
- https://media.nperf.com/webplugin/dist/SpeedTest/2.2.1/assets/font/nPerf/fonts/nperf.woff (60 minuter)
- https://media.nperf.com/webplugin/dist/SpeedTest/2.2.1/assets/left\_halfCircle\_unitButtons.p ng (60 minuter)
- https://media.nperf.com/webplugin/dist/SpeedTest/2.2.1/assets/right\_halfCircle\_unitButtons. png (60 minuter)
- https://media.nperf.com/webplugin/dist/SpeedTest/2.2.1/css/OVH.min.css (60 minuter)
- https://media.nperf.com/webplugin/dist/SpeedTest/2.2.1/js/OVH.min.o.js (60 minuter)
- https://media.nperf.com/webplugin/nPerf-engine-bglight.png (60 minuter)
- https://ws.nperf.com/partner/js?l=05d1f5db-f38f-42ed-924b-87e3b0f2d5b6 (60 minuter)

### **Ta bort JavaScript- och CSS-kod som blockerar renderingen från innehåll ovanför mitten**

Det finns 1 CSS-resurser som blockerar renderingen av sidan. Det gör att renderingen tar längre tid.

Det gick inte att rendera något av innehållet ovanför mitten på sidan utan att det blev nödvändigt att vänta medan de följande resurserna lästes in. Testa att skjuta upp inläsningen av resurserna som blockerar renderingen eller att läsa in dem asynkront, eller infoga de viktigaste delarna av resurserna direkt i HTML-koden.

[Optimera visning av CSS](http://sitedesk.net/redirect.php?url=https%3A%2F%2Fdevelopers.google.com%2Fspeed%2Fdocs%2Finsights%2FOptimizeCSSDelivery) för följande:

http://www.ovh.co.uk/themes/10/bars.css

# **Överväg att Fixa:**

### **Förminska CSS**

Om du komprimerar CSS-kod kan du spara många byte och göra så att det går snabbare att hämta och tolka sidan.

[Förminska CSS](http://sitedesk.net/redirect.php?url=https%3A%2F%2Fdevelopers.google.com%2Fspeed%2Fdocs%2Finsights%2FMinifyResources) för följande resurser för att minska storleken med 2,3 kB (18 % reduktion).

- Om du förminskar https://www.ovh.co.uk/themes/10/index.css kan du spara 1 019 B (23 % minskning) efter komprimeringen.
- Om du förminskar https://www.ovh.co.uk/themes/10/share.css kan du spara 829 B (19 % minskning) efter komprimeringen.
- Om du förminskar https://www.ovh.co.uk/themes/10/header.css kan du spara 541 B (12 % minskning) efter komprimeringen.

## **Optimera bilder**

Korrekt formatering och komprimering av bilder kan spara många byte.

[Optimera följande bilder](http://sitedesk.net/redirect.php?url=https%3A%2F%2Fdevelopers.google.com%2Fspeed%2Fdocs%2Finsights%2FOptimizeImages) för att minska storleken med 3,8 kB (37 % reduktion).

- Om du komprimerar http://ovh.net/logo\_com.png kan du spara 1,3 kB (35 % reduktion).
- Om du komprimerar https://media.nperf.com/webplugin/dist/SpeedTest/2.2.1/assetslayout/OVH/logo-nperf.png kan du spara 1 kB (60 % reduktion).
- Om du komprimerar https://media.nperf.com/flash/theme/licenses/05d1f5dbf38f-42ed-924b-87e3b0f2d5b6/logo-OVH.png kan du spara 849 B (42 % reduktion).
- Om du komprimerar https://media.nperf.com/webplugin/nPerf-engine-bglight.png kan du spara 603 B (22 % reduktion).

# **6 Godkända Regler**

## **Undvik omdirigeringar från målsidan**

Inga omdirigeringar görs. Läs mer om att [undvika omdirigeringar till målsidor.](http://sitedesk.net/redirect.php?url=https%3A%2F%2Fdevelopers.google.com%2Fspeed%2Fdocs%2Finsights%2FAvoidRedirects)

### **Aktivera komprimering**

Komprimering har aktiverats. Läs mer om att [aktivera komprimering](http://sitedesk.net/redirect.php?url=https%3A%2F%2Fdevelopers.google.com%2Fspeed%2Fdocs%2Finsights%2FEnableCompression).

### **Minska svarstiden från servern**

Din server svarade snabbt. Läs mer om att [optimera svarstiden från servern.](http://sitedesk.net/redirect.php?url=https%3A%2F%2Fdevelopers.google.com%2Fspeed%2Fdocs%2Finsights%2FServer)

### **Förminska HTML**

HTML-koden är kompakt. Läs mer om att [förminska HTML-kod.](http://sitedesk.net/redirect.php?url=https%3A%2F%2Fdevelopers.google.com%2Fspeed%2Fdocs%2Finsights%2FMinifyResources)

## **Förminska JavaScript**

JavaScript-koden är kompakt. Läs mer om att [förminska JavaScript-kod](http://sitedesk.net/redirect.php?url=https%3A%2F%2Fdevelopers.google.com%2Fspeed%2Fdocs%2Finsights%2FMinifyResources).

## **Prioritera synligt innehåll**

Innehållet ovanför mitten är korrekt prioriterat. Läs mer om att [prioritera synligt innehåll.](http://sitedesk.net/redirect.php?url=https%3A%2F%2Fdevelopers.google.com%2Fspeed%2Fdocs%2Finsights%2FPrioritizeVisibleContent)

# **66 / 100** Användarupplevelse

 **Bör Fixas:** 

## **Konfigurera visningsområdet**

Sidan har inget angivet visningsområde. Det innebär att mobila enheter återger sidan på samma sätt som den skulle visas på en stationär dator, men i en skala som är anpassad efter mobilskärmen. Konfigurera ett visningsområde så att sidan kan återges korrekt på alla enheter.

[Konfigurera ett visningsområde](http://sitedesk.net/redirect.php?url=https%3A%2F%2Fdevelopers.google.com%2Fspeed%2Fdocs%2Finsights%2FConfigureViewport) för den här sidan.

### **Använd läsbara teckensnittsstorlekar**

Följande text på sidan återges på ett sätt som gör det svårt för vissa besökare att läsa den. [Använd](http://sitedesk.net/redirect.php?url=https%3A%2F%2Fdevelopers.google.com%2Fspeed%2Fdocs%2Finsights%2FUseLegibleFontSizes) [läsbara teckensnittsstorlekar](http://sitedesk.net/redirect.php?url=https%3A%2F%2Fdevelopers.google.com%2Fspeed%2Fdocs%2Finsights%2FUseLegibleFontSizes) så att dina besökare får en bättre upplevelse av sidan.

Följande textfragment har liten teckensnittsstorlek. Öka teckensnittsstorleken så att texten blir lättare att läsa.

- När Speedtest och 1 till ritas upp på skärmen blir texten bara 6 pixlar hög (15 CSS-pixlar) final.
- Your browser d…other browser. återges bara som 6 pixlar på höjden (16 CSS-pixlar) final.
- files to download återges bara som 5 pixlar på höjden (12 CSS-pixlar) final.

# **Överväg att Fixa:**

## **Gör tryckytor tillräckligt stora**

Några av länkarna eller knapparna på sidan kan vara för små för att användaren enkelt ska kunna trycka på dem på en pekskärm. Se om du kan [göra tryckytorna större](http://sitedesk.net/redirect.php?url=https%3A%2F%2Fdevelopers.google.com%2Fspeed%2Fdocs%2Finsights%2FSizeTapTargetsAppropriately) så att sidan blir mer användarvänlig.

Följande tryckytor ligger tätt intill andra tryckytor. Det kan behövas mer utrymme mellan dem.

• Tryckytan för <a href="http://www.ovh.com" class="main logo"></a> och 1 andra

tryckytor sitter tätt intill varandra final.

• Tryckytan för <a href="/">Speedtest</a> och 1 andra tryckytor sitter tätt intill varandra final.

# **2 Godkända Regler**

### **Undvik pluginprogram**

Pluginprogram verkar inte användas på sidan. Användningen av pluginprogram innebär att innehållet inte går att använda på många plattformar. Läs mer om varför det är viktigt att [undvika](http://sitedesk.net/redirect.php?url=https%3A%2F%2Fdevelopers.google.com%2Fspeed%2Fdocs%2Finsights%2FAvoidPlugins) [pluginprogram.](http://sitedesk.net/redirect.php?url=https%3A%2F%2Fdevelopers.google.com%2Fspeed%2Fdocs%2Finsights%2FAvoidPlugins)

### **Anpassa storleken på innehållet efter visningsområdet**

Sidans innehåll får plats i visningsområdet. Läs mer om att [anpassa storleken på innehållet till](http://sitedesk.net/redirect.php?url=https%3A%2F%2Fdevelopers.google.com%2Fspeed%2Fdocs%2Finsights%2FSizeContentToViewport) [visningsområdet](http://sitedesk.net/redirect.php?url=https%3A%2F%2Fdevelopers.google.com%2Fspeed%2Fdocs%2Finsights%2FSizeContentToViewport).

#### **Desktop**

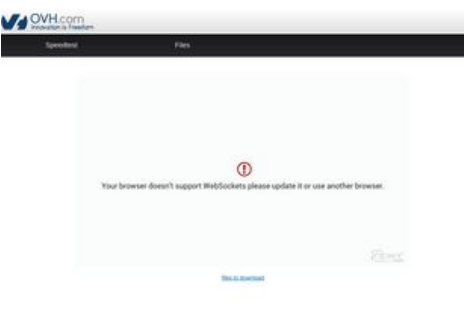

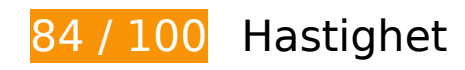

 **Överväg att Fixa:** 

### **Utnyttja cachelagring i webbläsare**

När du anger ett utgångsdatum eller en högsta ålder i HTTP-rubrikerna för statiska resurser instrueras webbläsaren att läsa in tidigare hämtade resurser från hårddisken istället för via nätverket.

[Utnyttja cachelagring i webbläsare](http://sitedesk.net/redirect.php?url=https%3A%2F%2Fdevelopers.google.com%2Fspeed%2Fdocs%2Finsights%2FLeverageBrowserCaching) för följande resurser som kan cachelagras:

- http://ovh.net/logo\_com.png (utgångsdatum har inte angetts)
- https://www.ovh.co.uk/themes/10/bars.css (5 minuter)
- https://www.ovh.co.uk/themes/10/footer.css (5 minuter)
- https://www.ovh.co.uk/themes/10/header.css (5 minuter)
- https://www.ovh.co.uk/themes/10/index.css (5 minuter)
- https://www.ovh.co.uk/themes/10/share.css (5 minuter)
- https://www.ovh.co.uk/themes/10/font/openSans/OpenSans-Regular-webfont.ttf (10 minuter)
- https://media.nperf.com/flash/theme/licenses/05d1f5db-f38f-42ed-924b-87e3b0f2d5b6/logo-OVH.png (60 minuter)
- https://media.nperf.com/webplugin/dist/SpeedTest/2.2.1//assets/server\_cs.png (60 minuter)
- https://media.nperf.com/webplugin/dist/SpeedTest/2.2.1//assets/server\_ios.png (60 minuter)
- https://media.nperf.com/webplugin/dist/SpeedTest/2.2.1//assets/server\_ips.png (60 minuter)
- https://media.nperf.com/webplugin/dist/SpeedTest/2.2.1//assets/server\_os.png (60 minuter)
- https://media.nperf.com/webplugin/dist/SpeedTest/2.2.1//assets/server\_ps.png (60 minuter)
- https://media.nperf.com/webplugin/dist/SpeedTest/2.2.1/assets-layout/OVH/logo-nperf.png (60 minuter)
- https://media.nperf.com/webplugin/dist/SpeedTest/2.2.1/assets/font/nPerf/fonts/nperf.woff (60 minuter)
- https://media.nperf.com/webplugin/dist/SpeedTest/2.2.1/assets/left\_halfCircle\_unitButtons.p ng (60 minuter)
- https://media.nperf.com/webplugin/dist/SpeedTest/2.2.1/assets/right\_halfCircle\_unitButtons. png (60 minuter)
- https://media.nperf.com/webplugin/dist/SpeedTest/2.2.1/css/OVH.min.css (60 minuter)
- https://media.nperf.com/webplugin/dist/SpeedTest/2.2.1/js/OVH.min.o.js (60 minuter)
- https://media.nperf.com/webplugin/nPerf-engine-bglight.png (60 minuter)

https://ws.nperf.com/partner/js?l=05d1f5db-f38f-42ed-924b-87e3b0f2d5b6 (60 minuter)

## **Förminska CSS**

Om du komprimerar CSS-kod kan du spara många byte och göra så att det går snabbare att hämta och tolka sidan.

[Förminska CSS](http://sitedesk.net/redirect.php?url=https%3A%2F%2Fdevelopers.google.com%2Fspeed%2Fdocs%2Finsights%2FMinifyResources) för följande resurser för att minska storleken med 2,3 kB (18 % reduktion).

- Om du förminskar https://www.ovh.co.uk/themes/10/index.css kan du spara 1 019 B (23 % minskning) efter komprimeringen.
- Om du förminskar https://www.ovh.co.uk/themes/10/share.css kan du spara 829 B (19 % minskning) efter komprimeringen.
- Om du förminskar https://www.ovh.co.uk/themes/10/header.css kan du spara 541 B (12 % minskning) efter komprimeringen.

### **Ta bort JavaScript- och CSS-kod som blockerar renderingen från innehåll ovanför mitten**

Det finns 1 CSS-resurser som blockerar renderingen av sidan. Det gör att renderingen tar längre tid.

Det gick inte att rendera något av innehållet ovanför mitten på sidan utan att det blev nödvändigt att vänta medan de följande resurserna lästes in. Testa att skjuta upp inläsningen av resurserna som blockerar renderingen eller att läsa in dem asynkront, eller infoga de viktigaste delarna av resurserna direkt i HTML-koden.

[Optimera visning av CSS](http://sitedesk.net/redirect.php?url=https%3A%2F%2Fdevelopers.google.com%2Fspeed%2Fdocs%2Finsights%2FOptimizeCSSDelivery) för följande:

http://www.ovh.co.uk/themes/10/bars.css

## **Desktop**

### **Optimera bilder**

Korrekt formatering och komprimering av bilder kan spara många byte.

[Optimera följande bilder](http://sitedesk.net/redirect.php?url=https%3A%2F%2Fdevelopers.google.com%2Fspeed%2Fdocs%2Finsights%2FOptimizeImages) för att minska storleken med 3,8 kB (37 % reduktion).

- Om du komprimerar http://ovh.net/logo\_com.png kan du spara 1,3 kB (35 % reduktion).
- Om du komprimerar https://media.nperf.com/webplugin/dist/SpeedTest/2.2.1/assetslayout/OVH/logo-nperf.png kan du spara 1 kB (60 % reduktion).
- Om du komprimerar https://media.nperf.com/flash/theme/licenses/05d1f5dbf38f-42ed-924b-87e3b0f2d5b6/logo-OVH.png kan du spara 849 B (42 % reduktion).
- Om du komprimerar https://media.nperf.com/webplugin/nPerf-engine-bglight.png kan du spara 603 B (22 % reduktion).

# **6 Godkända Regler**

### **Undvik omdirigeringar från målsidan**

Inga omdirigeringar görs. Läs mer om att [undvika omdirigeringar till målsidor.](http://sitedesk.net/redirect.php?url=https%3A%2F%2Fdevelopers.google.com%2Fspeed%2Fdocs%2Finsights%2FAvoidRedirects)

### **Aktivera komprimering**

Komprimering har aktiverats. Läs mer om att [aktivera komprimering](http://sitedesk.net/redirect.php?url=https%3A%2F%2Fdevelopers.google.com%2Fspeed%2Fdocs%2Finsights%2FEnableCompression).

### **Minska svarstiden från servern**

Din server svarade snabbt. Läs mer om att [optimera svarstiden från servern.](http://sitedesk.net/redirect.php?url=https%3A%2F%2Fdevelopers.google.com%2Fspeed%2Fdocs%2Finsights%2FServer)

### **Förminska HTML**

HTML-koden är kompakt. Läs mer om att [förminska HTML-kod.](http://sitedesk.net/redirect.php?url=https%3A%2F%2Fdevelopers.google.com%2Fspeed%2Fdocs%2Finsights%2FMinifyResources)

## **Förminska JavaScript**

JavaScript-koden är kompakt. Läs mer om att [förminska JavaScript-kod](http://sitedesk.net/redirect.php?url=https%3A%2F%2Fdevelopers.google.com%2Fspeed%2Fdocs%2Finsights%2FMinifyResources).

## **Prioritera synligt innehåll**

Innehållet ovanför mitten är korrekt prioriterat. Läs mer om att [prioritera synligt innehåll.](http://sitedesk.net/redirect.php?url=https%3A%2F%2Fdevelopers.google.com%2Fspeed%2Fdocs%2Finsights%2FPrioritizeVisibleContent)